## **3.7 Induktivität einer stromdurchflossenen Wicklung (Stromdichtevorgabe)**

Das Feld einer stromdurchflossenen kreisringförmigen Wicklung kann zweidimensional axialsymmetrisch behandelt werden. Die Lage der erforderlichen Berechnungsebene relativ zur Wicklung ist aus Abb. 3.7-1 zu erkennen.

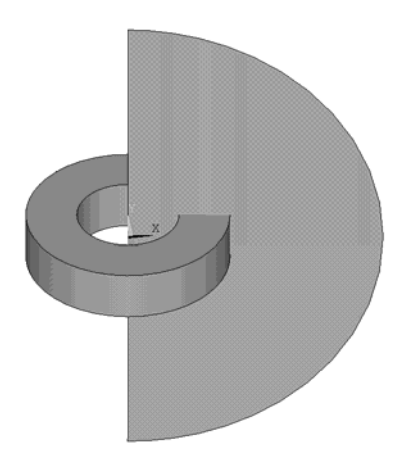

Abb. 3.7-1 Wicklung mit Berechnungsebene

Die Abmessungen der Wicklung und der Berechnungsebene sind dem Quelltext entnehmbar.

Programm

```
!eine Wicklung (Kupfer) stromdurchflossen 
!zweidimensional axialsymmetrisch 
!keine Symmetrienutzung 
wiradin=20e-3 !Wicklungs-Radius innen 
wiradau=40e-3 !Wicklungs-Radius außen 
wiho=20e-3 !Wicklungs-Höhe 
               Bereichs-Radius
```
Es wird die Durchflutung durch die Wicklung vorgegeben und für die spätere Verwendung die Stromdichte ermittelt.

```
strom=1000 
wifl=(wiradau-wiradin)*wiho !Wicklungsquerschnitt 
strdi=strom/wifl !Stromdichte 
rocu=1/57e6
```
Für die Maschenweite der späteren Vernetzung wird hier ein Viertel der Wicklungshöhe festgelegt.

## **mw=wiho/4 !Maschenweite**

Der Preprozessor wird aufgerufen und die Elementtypen in Axialsymmetrie vereinbart. Für das zu bearbeitende Problem muss als Freiheitsgrad das Vektorpotenzial verfügbar sein. Dies bieten zweidimensional sowohl **plane13** als auch **plane53**. Für den Rand wird das Rand-Element **infin110** vereinbart.

**/prep7 et,1,plane53,,,1 et,2,infin110,,,1** 

Dann folgt die Definition der Materialeigenschaften. Für den die Wicklung umgebenden Raum (Luft) ist nur die Angabe der relativen Permeabilität erforderlich, während für den Leiter noch der spezifische elektrische Widerstand definiert werden muss.

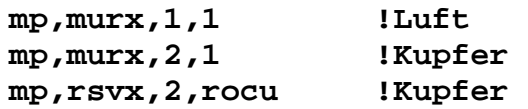

Für die Geometrie ist eine Halbkreisfläche für die Berechnungsebene und ein Rechteck für die Wicklung festzulegen.

```
!----Geometrie------ 
pcirc,berad,,-90,90 
rectng,wiradin,wiradau,-wiho/2,wiho/2
```
Die beiden sich überdeckenden Flächen werden so überlappt, dass sie mit jeweils derselben Linie aneinander anschließen.

```
aovlap,all 
!A2:Leiter A3:Bereich
```
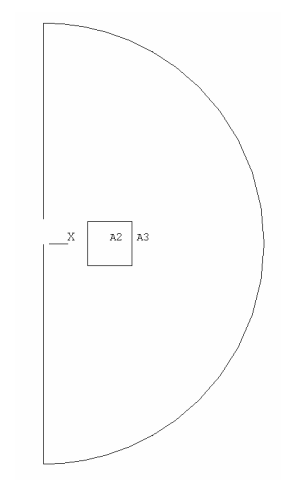

Abb. 3.7-2 Entstandene Flächen

Für die sich anschließende Vernetzung kann die Maschenweite und muss die Materialeigenschaft vorgegeben werden.

```
!-------Vernetzung--Leiter------ 
esize,mw !Maschenweite 
mat,2 
amesh,2 
!----Vernetzung---Luft------ 
esize,mw*2
```
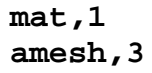

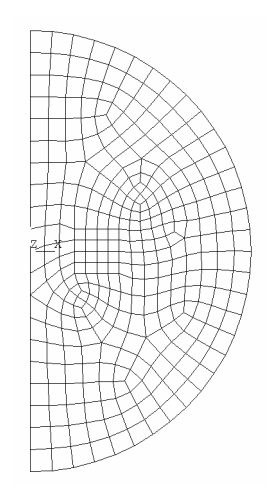

Abb. 3.7-3 Elemente nach Vernetzung

Die entstandene Vernetzung ergibt kein besonders elegantes Bild. Zur Festlegung der Randelemente werden alle Randknoten selektiert und die zugehörigen Elemente in den Typ infin110 umgewandelt. Dazu wird die Selektion in Zylinderkoordinaten durchgeführt.

```
!-------Rand-------
                         !Umschaltung auf Zylinderkoordinaten
c<sub>sys</sub>, 1nsel, s, loc, x, berad
esln
emodif, all, type, 2
sf, all, inf!Setzen des Flag
                        !Zurückschaltung auf kart. Koordinaten
c<sub>sys</sub>, 0
```
Für die Wicklung wird die Stromdichte vorgegeben.

```
!-----Stromdichtevorgabe------
esel,s, mat, 2bf,all, js, , , , strdi
allsel
1 - - - - - - - -
```
Damit kann die Lösung angefordert werden.

/solu solve 

Als eine einfache Auswertung steht hier die Darstellung der Magnetfeldlinien zur Verfügung.

/post1 plf2d

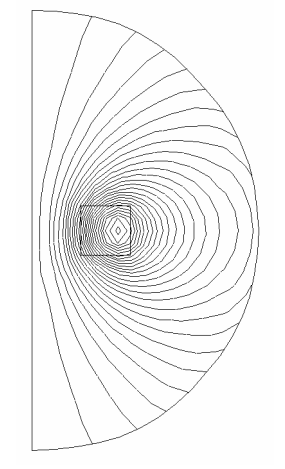

Abb. 3.7-4 Magnetfeldlinien

Die Induktivität kann über die Energie des Feldes W und den speisenden Strom ermittelt werden.

$$
W = \frac{L}{2}I^2 \qquad L = \frac{2 \cdot W}{I^2}
$$

```
!------Induktivität-------
esel, all
etable, energie, sene
ssum
*get, sumener, ssum, , item, energie
L_ansys=2*sumener/strom/strom
```